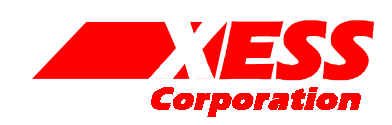

# XSV Flash Programming and Virtex Configuration

July 5, 2001 (Version 1.1) Application Note by D. Vanden Bout

## **Summary**

This application note describes the circuits that let the XC95108 CPLD program the Flash on the XSV Board and then configure the Virtex FPGA with the data stored in the Flash.

## **Using Flash with the XSV Board**

The 16 Mb Flash chip on the XSV Board can be used to store configurations for the Virtex FPGA. When used in this way, there are three steps used to set up the Flash:

- 1. Configure the XC95108 CPLD with a programming circuit that connects the Flash to the parallel port.
- 2. Program the Flash by passing the Virtex configuration bitstream through the parallel port.
- 3. Configure the CPLD with a configuration circuit that will, upon power-up of the XSV Board, load the Virtex with the bitstream stored in the Flash.

## **The Flash Programming Interface**

[Listing 1](#page-3-0) and [Listing 2](#page-6-0) show the VHDL code and pin assignments for the CPLD circuit that connects the Flash to the parallel port. This circuit is simply an interface that allows the PC to read and write the Flash using only four data bits and two control signals. The PC uses this simple interface to control the higher-level Flash programming functions such as erasing the Flash sectors before they are programmed with new data.

The Flash programming circuit performs the following functions:

- It collects six successive nybbles from the parallel port and concatenates these into a 24-bit Flash address.
- It collects two successive nybbles from the parallel port and concatenates these into a byte of Flash data.
- It writes the data into the Flash at the given address and then loops back to await the arrival of another set of address and data nybbles.
- While gathering the nybbles for an address, it also reads the byte of Flash data from the previous loop and passes it to the parallel port as two successive nybbles.

How the VHDL implements these functions is described below.

Lines 10-32 of [Listing 1](#page-3-0) define the interface for the circuit. It uses six data pins of the parallel port: four for passing data and address nybbles, one for a synchronizing clock to drive the state machine in the CPLD, and one as a reset for the state machine. Four status pins of the parallel port are used to send data nybbles back to the PC and to report the current state of the CPLD state machine. The CPLD also interfaces to the address, data, and control pins of the Flash chip and the PROGRAM pin of the Virtex FPGA.

The eight states of the Flash programming state machine are defined on lines 43-53. Six states are used to gather the 24-bit Flash address in nybble chunks, and then two more states are used to collect the Flash data.

Line 63 makes the CPLD pull the Virtex PROGRAM pin low so it stays in its unconfigured state. This tristates the pins of the Virtex so it can't interfere with the programming of the Flash chip. Line 64 makes sure the reset of the Flash chip is released so it can be programmed.

Lines 65-67 just rename the parallel port I/O with more understandable names that reflect their underlying functions.

The main process for the Flash programming state machine begins on line 71. Lines 74-81 just set the default values for the outputs from the state machine.

Lines 87-132 implement the six states that concatenate nybbles from the parallel port into a 24 bit address. During each of these states, the nybble from the parallel port is placed into the appropriate slot in the address register. The current state is also reported back to the PC through the parallel port status lines in states load\_a20, load\_a8, load\_a4, and load a0. The Flash programming code in the PC uses this information to make sure it is in sync with the state machine.

However, during states load\_a16 and load\_a12 the status lines are used to carry the nybbles of a data byte from the Flash. The location of this data is stored in the next addr register in state load a20 (line 92). This address appears on the Flash address lines at the start of state load\_a16 and persists until the next addr register is written to again. During states load a16 and load a12, the Flash chip-enable and output-enable lines are forced low and the upper and lower nybbles of the Flash data at the given address are passed through the parallel port (lines 103 and 113, respectively). The Flash programming code in the PC gathers these nybbles and assembles the byte of Flash data.

Lines 134-152 implement the two states that concatenate two data nybbles into a byte of data that is written into the Flash at the address loaded during the previous six states. The actual write occurs in the second half of state load\_d0 when the clock is low. this gives the address time to settle from the previous cycle before the write occurs. When the clock goes high to end the write pulse, the state machine transfers to state load\_a20. Note that when state load a20 is first entered, line 90 ensures that the Flash data lines are still carrying the same value as they were in state load\_d0. This ensures the data hold time for the Flash.

The process on lines 163-177 updates the state, address, and data registers on the rising clock edge. A reset from the parallel port will clear the data register and send the state machine to the load\_a20 state to start another Flash address cycle. Note that the reset will not clear the address register. This allows the PC to read the Flash without writing it by forcing a reset after state load a0. When the state machine returns to the load a16 and load a12 states, the PC can read the Flash data at the address that was loaded during the previous loop. This would not be possible if the address register was cleared by a reset.

The process on lines 181-188 updates the register that drives the Flash address lines. (The connection of this register to the Flash address lines is done on line 190.) The address lines change on the falling clock edge. This ensures the address lines are stable before any potential write operation is initiated on the next rising clock edge.

### **The Virtex-Flash Configuration Circuit**

[Listing 3](#page-7-0) and [Listing 4](#page-10-0) show the VHDL code and pin assignments for the CPLD circuit that configures the Virtex FPGA with the bitstream programmed into the Flash. This circuit is simply increments an address counter which reads out the next byte of Flash data and strobes it into the Virtex. When the Virtex signals that it is completely configured, then the CPLD ceases operations. How the VHDL implements these functions is described below.

Lines 10-37 of [Listing 3](#page-7-0) define the interface for the circuit. It uses the programmable oscillator on the XSV Board as the main clock. The CPLD also interfaces to the address and control pins of the Flash chip so it can fetch the bytes of the Virtex configuration bitstream. (It doesn't need to access the Flash data pins since these are already directly connected to the configuration data inputs of the Virtex chip on the XSV Board.) The CPLD stuffs the bitstream into the Virtex using the configuration control pins.

Line  $54$  merely renames the V dout pin of the Virtex to V busy since the Virtex will use this signal to indicate when it is busy storing a byte of configuration data. Line 57 causes the CPLD to output the code onto the mode pins of the Virtex that place it in the SelectMAP configuration mode. In this mode, the Virtex chip accepts bytes of configuration data on the rising edge of the configuration clock as long as its chip-select and write-enable are active.

Lines 61-64 set the Flash control pins so it can output the data bytes of the Virtex bitstream. The CPLD releases its control of these pins when the Virtex signals that the configuration process is done (V\_done=HI).

The Flash chip has an access time of 85 ns while the XSV Board oscillator can run as fast as 100 MHz. Lines 69-76 implement a counter that divides the oscillator frequency by 16 and uses the slower clock to drive the configuration of the Virtex.

After power is applied to the XSV Board, the Virtex FPGA needs some time to settle before configuration starts. Lines 80-90 create a power-on timeout counter and a reset signal that is active until the counter reaches zero. Then the reset is removed and the configuration starts. Line 8 of [Listing 4](#page-10-0)  ensures that the timeout counter in the CPLD is initialized to the 11…1 state upon power-up of the XSV Board.

Lines 95-96 use the power-on reset to lower the PROGRAM pin of the Virtex when the board powers up. The PROGRAM signal goes high after the power-on timeout expires and the Virtex configuration starts.

Lines 100-107 select the Virtex chip for configuration when the PROGRAM pin is high and the Virtex is not indicating a configuration error by pulling its INIT pin low. The internal chip-select signal is inverted and drives the Virtex chip-select and write-enable pins on lines 112-113. The CPLD releases control of these pins when the configuration process is done.

The process on lines 120-129 controls the fetching of configuration data from the Flash. The Flash address register is set to zero while the Virtex is held in its reset state with the PROGRAM pin pulled low. After the PROGRAM pin goes high and configuration starts, the Flash address is incremented on every clock cycle as long as the Virtex chip is selected and the Virtex is not signaling a configuration error (INIT=HI) or that it is busy with a previous byte of configuration data (BUSY=LO). The value in the address counter is passed to the Flash chip address pins on line 133.

**Listing 1: VHDL code for the Flash programming interface.** 

<span id="page-3-0"></span> $\frac{1}{2}$ 

 $\overline{4}$ 

5<br>6<br>7

 $\frac{9}{10}$ 

20

28

33 34

 $35$ <br> $36$ <br> $37$ 

 $\frac{41}{42}$ 

54

61<br>62

```
-- XC9500 CPLD design which controls the loading of the XSV Flash
 3 -- with data from the PC parallel port. 
      library ieee;
 7 use ieee.std_logic_1164.all;<br>8 use ieee.std_logic_unsigned.
      use ieee.std logic unsigned.all;
10 entity flash is<br>11 generic
              generic
\begin{array}{ccc} 12 & \phantom{0} & \phantom{0} \\ 13 & \phantom{0} & \phantom{0} \end{array}13 ADDR_LEN: positive := 21 -- number of address bits for XSV FLASH<br>14 ):
\begin{array}{ccc} 14 & & & \rightarrow \\ 15 & & & \text{po} \end{array}port
\frac{16}{17} (
17 17 -- parallel port data and status pins<br>18 18 -- papel: in std logic vector (5 downto 0);
18 bpd: in std_logic_vector(5 downto 0); -- data nybble, clk, reset from par. port<br>19 bps: out std logic vector(6 downto 3); -- status nybble to parallel port
                      19 pps: out std_logic_vector(6 downto 3); -- status nybble to parallel port 
                      -- Flash data, address, and control pins
                      d: inout std logic vector(7 downto 0); -- data bus to XSV FLASH
                      a: out std_logic_vector(ADDR_LEN-1 downto 0); -- address bus to XSV FLASH
                      ceb: out std logic; \qquad \qquad - chip-enable for XSV FLASH
                      oeb: out std logic; \qquad \qquad \qquad \qquad \qquad -\qquad output-enable for XSV FLASH
                      web: out std logic; \overline{\phantom{a}} -- write-enable for XSV FLASH
                      resetb: out std logic; \overline{\phantom{a}} -- reset for XSV FLASH
                      -- Virtex FPGA pins
                      V progb: out std logic \blacksquare31 );
      end flash;
      architecture flash arch of flash is
37 constant LO : std_logic := '0';<br>38 constant HI : std_logic := '1';<br>39 constant NO : std_logic := '0';
              constant HI : std_logic := '1';
39 constant NO : std_logic := '0';<br>40 constant YES: std logic := '1';
              constant YES: std logic := '1';
42 -- states for the state machine that programs the Flash<br>43 type flash_state_type_is
              type flash_state_type is
44<br>
45<br>
46<br>
47<br>
48<br>
48
                      load a20, -- load address nybble A23-A20
                      load_a16, -- load address nybble A19-A16, read data nybble D7-D4
                      load_a12, -- load address nybble A12-A15, read data nybble D3-D0
                      load a8, -- load address nybble A8-A11
                      load a4, -- load address nybble A4-A7
                      load a0, -- load address nybble A0-A4
                      load\_d4, -- load data nybble D4-D7
                      load_d0 -- load data nybble D0-D3
49<br>
50<br>
51<br>
52<br>
53<br>
);55 signal flash_state, next_flash_state: flash_state_type; 
56 signal clk, reset: std_logic;<br>57 signal nybble: std logic vect
57 signal nybble: std_logic_vector(3 downto 0);<br>58 signal addr, next addr: std logic vector(ADD
58 signal addr, next_addr: std_logic_vector(ADDR_LEN-1 downto 0);<br>59 signal addr reg, next addr reg: std logic vector(23 downto 0);
59 signal addr_reg, next_addr_reg: std_logic_vector(23 downto 0);<br>60 signal data reg, next data reg: std logic vector(3 downto 0);
              signal data_reg, next_data_reg: std_logic_vector(3 downto 0);
62 begin 
              V progb<= LO; -- keep Virtex in reset state so it doesn't interfere
```
68

81<br>82<br>83

84<br>85<br>86<br>87<br>88

95<br>96<br>97

105

115

121<br>122

127<br>128

```
64 resetb \epsilon= HI; -- remove Flash reset so the chip is enabled reset \epsilon= ppd(0); -- Flash prog. state machine reset from LSB of
65 reset \langle = ppd(0); -- Flash prog. state machine reset from LSB of parallel port data<br>66 clk \langle = ppd(1); -- state machine clock from next bit of parallel port data
66 clk \epsilon = \text{ppd}(1); -- state machine clock from next bit of parallel port data<br>67 mybble \epsilon = \text{ppd}(5 \text{ downto } 2); -- Flash data nybble from parallel port data
             67 nybble <= ppd(5 downto 2); -- Flash data nybble from parallel port data 
69 -- this process directs the state transitions of the Flash programming<br>
70 -- state machine and sets the control outputs for each state<br>
71 process (addr, addr_reg, d, data_reg, nybble, ppd, flash_state)<br>
73 -- the foll
             -- state machine and sets the control outputs for each state
             process(addr,addr reg,d,data reg,nybble,ppd,flash state)
             begin
                     -- the following statements set the default values for the outputs
                     oeb <= HI; -- Flash chip data pin drivers disabled
 75 ceb <= HI; -- Flash chip disabled 
 76 web <= HI; -- no write operations to Flash chip
                     d \le (others=>'Z'); -- no data driven into the Flash chip
                    pps <= "1111"; \qquad \qquad -- illegal state reported on status pins
                    next_addr <= addr; - Flash address does not change
                    next_addr_reg <= addr reg;
                    next data reg <= data reg; -- Flash data does not change
                    83 -- now use the current state to determine the outputs and the 
                     -- next state for the Flash programming state machine
                     case flash state is
                            when load a20 =>
88 -- load Flash address bits A23-A20 and output the<br>89 -- last complete Flash address that was assembled<br>80 d <= data_reg & nybble; -- complete data byte wext_addr_reg(23 downto 20) <= nybble; -- store inext_addr <= addr_
                                   -- last complete Flash address that was assembled previously
                                   d \leq data reg & nybble; -- complete data byte written to Flash
                                   next addr reg(23 downto 20) <= nybble; -- store A23-A20
                                   next_addr <= addr_reg(ADDR_LEN-1 downto 0); -- output last addr
                                   \overline{p} pps \overline{p} = "0000"; -- report current state through parallel port
                                   next flash state \le load a16; -- go to next state
                            when load a16 = >
97 5 -- load Flash address bits A19-A16, read the contents<br>98 5 -- from the previous Flash address, and send the upper
98 98 -- from the previous Flash address, and send the upper<br>99 -- nybble of the Flash data back through the parallel
                                   -- nybble of the Flash data back through the parallel port
100 next_addr_reg(19 downto 16) <= nybble; -- store A19-A16 
101 ceb <= LO; -- enable Flash 
102 oeb <= LO; -- read Flash 
103 pps \leftarrow d(7 downto 4); -- send upper data nybble back to PC next flash state \leftarrow 104
                                   next flash state \le load a12; -- go to next state
106 when load\_a12 =<br>107 - load_F-- load Flash address bits A15-A12, read the contents
108 108 -- from the previous Flash address, and send the lower<br>109 109 109 109 -- nybble of the Flash data back through the parallel
109 -- nybble of the Flash data back through the parallel port 
                                   next addr reg(15 downto 12) \leq nybble; -- store A15-A12
111 ceb \leftarrow LO;<br>112 ceb \leftarrow LO;<br>112 -- read Flash
112 oeb <= LO; - read Flash
113 pps <= d(3 downto 0); -- send lower data nybble back to PC 
114 114 next flash state \epsilon = load a8; -- go to next state
116 when load_a8 => 
117 -- load Flash address bits A11-A8 
118 next_addr_reg(11 downto 8) <= nybble; -- store A11-A8 
119 \frac{1}{20} pps \frac{1}{20} pps \frac{1}{20} in the sect of the sect of the sect of the sect of the sect of the sect of the sect of the sect of the sect of the sect of the sect of the sect of the sect of the sect of the s
                                   next flash state \le load a4; -- go to next state
122 when load_a4 => 
123 -- load Flash address bits A7-A4 
124 next_addr_reg(7 downto 4) <= nybble; -- store A7-A4 
125 pps <= "0100"; -- report current state through parallel port 
                                   next_flash_state <= load_a0; -- go to next state
                            when load_a0 =>
```

```
129 -- load Flash address bits A3-A0 
                           next addr req(3 downto 0) \leq nybble; -- store A3-A0
131 pps <= "0101"; -- report current state through parallel port 
132 132 next_flash_state <= load_d4; -- go to next state
133<br>134
134 when load_d4 => 
135 -- output the assembled address to the Flash and load the 
136 -- upper nybble of data that will be written to the Flash 
137 complete the state of the state of the state \frac{137}{138} and \frac{138}{138} and \frac{138}{138} ceb \frac{138}{138} ceb \frac{138}{138}138 ceb <= LO; -- enable the Flash 
139 next_data_reg <= nybble; -- store upper data nybble from par port 
140 d <= data_reg & nybble; -- output data to the Flash 
141 pps <= "0110"; -- report current state through parallel port 
                           next_flash_state <= load_d0; -- go to the next state
143<br>144
144 when load_d0 => 
145 145 -- now get the lower nybble of data from the parallel port<br>146 146 -- and write the complete byte to the Flash during the
146 -- and write the complete byte to the Flash during the 
147 -- second half of the clock phase 
148 ceb <= LO; -- keep the Flash enabled 
149 web <= clk; -- write goes low during second half of clock cycle 
150 d <= data_reg & nybble; -- complete data byte written to Flash 
151 pps <= "0111"; -- report current state through parallel port 
                           next flash state \le load a20; -- go back to the start
153<br>154
154 when others => 
155 -- return the state machine to the initial state if it 
156 -- ever gets into an erroneous state 
                           next_flash_state <= load_a20;
158 
159 end case; 
160 end process;
161<br>162
162 -- update the programming machine state and other registers 
163 process(reset,clk) 
          begin
165 if (reset=HI) then 
166 -- asynchronous reset sets state machine to initial state 
167 -- and clears data register 
168 flash_state <= load_a20; 
                      data reg \leq (others=>'0');
170 
171 elsif (clk'event and clk=HI) then<br>172 - update the machine state
                      -- update the machine state and other registers on rising clock edge
173 flash_state <= next_flash_state;<br>174 addr reg <= next_addr reg:
174 addr_reg <= next_addr_reg; 
175 data_reg <= next_data_reg; 
176 end if; 
          end process;
178<br>179
          -- output Flash addresses one-half cycle early. This gives the Flash
180 -- address time to settle and activate the appropriate location for writing.
181 process (reset, clk)<br>182 begin
182 begin 
183 -- change Flash address during the second half of the clock cycle 
184 -- before the machine changes states<br>185 -- if (clk'event and clk=LO) then
                if (clk'event and clk=LO) then
186 \qquad \qquad \text{addr} \leq \text{next\_addr};<br>187 \qquad \qquad \text{end if}:187 end if;<br>188 end process;
          end process;
189<br>190
          a \leq addr; -- output address to the Flash chip
191<br>192
     end flash arch;
```
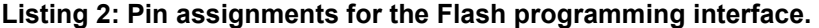

```
\begin{array}{cc} 1 & \overline{1} \\ 2 & \overline{1} \end{array}# pin assignments for the XC95108 CPLD chip on the XSV Board
 3 # 
 4<br>5
        # Virtex FPGA
       net V_progb loc=p11;
 6<br>7<br>8
 8 # Flash RAM<br>9 net resetb
9 net resetb loc=p3;<br>10 net ceb loc=P46
10 net ceb loc=P46;<br>11 net oeb loc=P42;
11 net oeb loc=p42;<br>12 net web loc=p43;
12 net web \log_{10} 10^{-1} net d<0> \log_{10} 2;
       net d < 0 > loc=p32;14 net \ d<1> loc=p33;15 net d<2> \log_{10} 10 = 10 \log_{10} 25<br>16 net d<3> \log_{10} 2516 net d<3> loc=P35;<br>17 net d<4> loc=P36;
17 net d<4> loc=P36;<br>18 net d<5> loc=P37;
18 net d<5> 10c = P37;<br>19 net d<6> 10c = P39;
19 net d<6> \log_{10} 100 = P39;<br>
20 net d<7> \log_{10} 100 = P40;<br>
21 net a<0> \log_{10} 100 = P16;
       net d<7> loc=P40;
21 net a<0> loc=p16;<br>22 net a<1> loc=p17;
22 net a<1> loc=p17;<br>23 net a<2> loc=p18;
23 net a<2> loc=p18;<br>24 net a<3> loc=p19;
24 net a<3> loc=p19;<br>25 net a<4> loc=p20;
25 net a < 4 > 10c = p20;<br>26 net a < 5 > 10c = p23;
26 net a<5> 10c = p23;<br>27 net a<6> 10c = p24;27 net a < 6 > 10c = p24;<br>
28 net a < 7 > 10c = p25;28 net a < 7> loc=p25;<br>29 net a < 8> loc=p27;
29 net a < 8 > loc=p27;<br>30 net a < 9 > loc=p28;
30 net a<9> loc=p28;<br>31 net a<10> loc=p29;
31 net a<10> loc=p29;<br>32 net a<11> loc=p30;<br>33 net a<12> loc=p49;
       net a<11> loc=p30;
33 net a<12> loc=p49;<br>34 net a<13> loc=p50;
34 net a<13> loc=p50;<br>35 net a<14> loc=p52;
       net a<14> loc=p52;
36 net a < 15 loc=p53;<br>37 net a < 16 loc=p54;
37 net a<16> loc=p54;<br>38 net a<17> loc=p55;
38 net a<17> loc=p55;<br>39 net a<18> loc=p56;
39 net a < 18> loc=p56;<br>40 net a < 19> loc=p58;
40 net a<19> 10c = p58;<br>41 net a<20> 10c = p59;
       net a<20> loc=p59;
^{42}_{43}43 \# parallel port<br>44 net ppd<0>
44 net ppd<0> loc=p77;<br>45 net ppd<1> loc=p74;
45 net ppd<1> loc=p74;<br>46 net ppd<2> loc=p72;
46 net ppd<2> loc=p72;<br>47 net ppd<3> loc=p70;
       net ppd<3> loc=p70;
48 net ppd<4> loc=p68;<br>49 net ppd<5> loc=p67;
49 net ppd<5> loc=p67;<br>50 # net ppd<6> loc=p66;
50 # net ppd<6> loc=p66;<br>51 # net ppd<7> loc=p65;
51 # net ppd<7> loc=p65;<br>52 # net ppc<0> loc=p79;
52 # net ppc<0> 10c = p79;<br>53 # net ppc<1> 10c = p78;53 # net ppc<1> loc=p78;<br>54 # net ppc<2> loc=p73;
54 # net ppc<2> 10c = p73;<br>55 # net ppc<3> 10c = p71;55 # net ppc<3> loc=p71;<br>
56 net pps<3> loc=p76;<br>
57 net pps<4> loc=p60;
       net pps<3> loc=p76;
57 net pps<4> loc=p60;<br>58 net pps<5> loc=p61;
58 net pps<5> loc=p61;<br>59 net pps<6> loc=p64;
59 net pps<6> loc=p64;<br>60 # net pps<7> loc=p63;
        # net pps<7> loc=p63;
```
<span id="page-7-0"></span>1

 $\frac{1}{2}$ 

 $\overline{4}$ 5

 $\frac{9}{10}$ 

18

25

35

38

43

 $\frac{53}{54}$ 

55

58

```
Listing 3: VHDL code for the Virtex-Flash configuration circuit.
```

```
2 -- XC9500 CPLD design which controls the configuration of the XSV Virtex 
      -- with data from the Flash chip.
 6 library ieee;<br>7 use ieee.std
 7 use ieee.std_logic_1164.all;<br>8 use ieee.std_logic_unsigned.
      use ieee.std logic unsigned.all;
10 entity config is<br>11 generic
              generic
\begin{array}{ccc} 12 & \quad & \quad (2) \\ 13 & \quad & \quad (2) \end{array}13 ADDR_LEN: positive := 21 -- number of Flash address bits<br>14 ):
14 );<br>15 po:
              port
16 (<br>17
                       clk : in std logic; -- clock from DS1075 prog. osc.
                       -- Flash address and control pins
                       a : out std_logic_vector(ADDR_LEN-1 downto 0); -- Flash address<br>ceb : out std logic; -- Flash chip-enable
                       ceb : out std_logic; -- Flash chip-enable<br>oeb : out std_logic; -- Flash output-enable
                       oeb : out std logic; -- Flash output-enable
                      web : out std logic; -- Flash write-enable
                      resetb : out std logic; -- Flash reset
                      -- Virtex configuration pins
                      V_progb : out std_logic; -- Virtex PROGRAM pin
                      V_cclk : out std_logic; -- Virtex config clock<br>V_csb : out std_logic; -- Virtex config chip-
                                      : out std logic; -- Virtex config chip-select
                      \overline{v} wrb : out std_logic; -- Virtex config write-enable
                       V_{\text{unit}} : in std_logic; -- Virtex config init status<br>
V_{\text{1}} virtex config busy status<br>
V_{\text{2}} in std_logic; -- Virtex config busy status
                       V_ddout : in std_logic; -- Virtex config busy status
                       \bar{v} done : in std_logic; -- Virtex config done status
                       V m : out std logic vector(2 downto 0) -- Virtex config. mode pins
36 ); 
      end config;
39 architecture config_arch of config is<br>40 constant LO : std logic
40 constant LO : std_logic := '0';<br>41 constant HI : std_logic := '1';
41 constant HI : std_logic := '1'; 
              constant FLOAT : std_logic := 'Z';
44 signal clk_cnt : std_logic_vector(3 downto 0);<br>45 signal cclk : std_logic;
45 signal cclk : std_logic;<br>46 signal programb, cs : std_logic;
46 signal programb, cs : std_logic; 
47 signal addr, next_addr : std_logic_vector(ADDR_LEN-1 downto 0);<br>48 signal poweron reset : std logic;
48 signal poweron_reset : std_logic;<br>
49 signal poweron_cnt : std_logic_<br>
50 signal V_busy : std_logic;<br>
51 signal button_progb : std_logic;<br>
52 begin
               signal poweron_cnt : std_logic_vector(19 downto 0);<br>signal V busy : std logic;
               signal V busy
               signal button progb : std logic;
      begin
               V_busy <= V_dout; -- give this signal a better name
56 -- set Virtex mode to SelectMAP so it can be configured from Flash<br>57 \times W m \times = "110";
              V \text{ m} \leq "110";
59 -- Flash is enabled for reading while Virtex is not yet configured<br>60 -- and then the Flash pins float when configuration is done
               -- and then the Flash pins float when configuration is done
61 oeb \langle = LO when (V_done=LO) else FLOAT;<br>62 ceb \langle = LO when (V_done=LO) else FLOAT;
               ceb <= LO when (V done=LO) else FLOAT;
```

```
63 web <= HI when (V_done=LO) else FLOAT; -- disable Flash writes<br>64 c= HI; -- remove Flash reset
               resetb <= HI; \sim resetb <= HI;
 66 -- generate configuration clock for Virtex from the XSV clock.<br>67 -- The XSV clock could be as much as 100 MHz, so divide by 16
 67 -- The XSV clock could be as much as 100 MHz, so divide by 16<br>68 -- to exceed the access time of the Flash.
 68 -- to exceed the access time of the Flash.<br>69 -- process (clk, clk cnt)
69 process(clk,clk_cnt)<br>
70 begin<br>
71 if(clk'event<br>
72 clk_cnt
               70 begin 
                        if(clk'event and clk=HI) then
The clument clument clument clument clument clument clument clument clument clument clument clument clument clument clument clument clument clument clument clument clument clument clument clument clument clument clument cl
                        end if;
74 end process;<br>75 cclk <= cll<br>76 V_cclk <= cc
                \n  \text{cclk } \leq \text{clk} \text{cnt}(3); \n  \n  \text{–- internal configuration clock}V cclk \leq cclk; \cdot- also send config. clock to Virtex
               -- Apply reset when the power to the XSV Board is first applied.
 79 -- Remove the power-on reset after the counter reaches 0.80 process (poweron cnt, cclk)
 80 process(poweron_cnt,cclk)<br>81 begin
 81 begin 
 82 if(cclk'event and cclk=HI) then<br>83 if(poweron cnt = 0) then
 83 if(poweron_cnt = 0) then<br>84 poweron reset <= I
 84 poweron_reset <= LO; -- remove reset when timeout expires 85
 85 else 
 86 b poweron_cnt <= poweron_cnt - 1;<br>87 poweron reset <= HI;
 87 poweron_reset <= \text{HI};<br>88 end if;
 88 end if;<br>89 end if;
 89 end if;<br>90 end process;
                end process;
 92 -- initiate Virtex configuration by lowering the /PROGRAM pin<br>93 -- during the initial power-on reset and then raising it when
 93 -- during the initial power-on reset and then raising it when<br>94 -- the power-on timeout expires and the manual program control
 94 -- the power-on timeout expires and the manual program control is high 95 programb \epsilon= not(poweron reset);
 95 programb <= not(poweron_reset);<br>96 v progb <= programb;
                V progb \leq programb;
                -- Select the Virtex for configuration as long as the /PROGRAM pin
99 -- is not held low and the INIT pin is not low. 
100 process(V_initb,cclk,programb) 
101 begin<br>102
102 if(programb = LO) then<br>103 cs <= LO;
103 cs <= LO; 
104 elsif(cclk'event and cclk=HI) then 
105 cs <= V_initb; 
                        end if:
107 end process; 
109 -- Select the Virtex for configuration by lowering its chip-select
110 -- and write inputs when the internal chip-select is high. Then<br>111 -- float these pins after the Virtex configuration is done.
111 -- float these pins after the Virtex configuration is done.<br>112 V \text{ csb} \leq \text{not}(cs) when (V \text{ done} = LQ) else FLOAT;
112 V_csb <= not(cs) when (V_done=LO) else FLOAT;<br>113 V_wrb <= not(cs) __when (V_done=LO) else FLOAT;
               V_ wrb <= not(cs) when (V_done=LO) else FLOAT;
115 -- increment the Flash address so the next byte of configuration<br>116 -- data is presented to the Virtex. Stop incrementing if the
                -- data is presented to the Virtex. Stop incrementing if the
117 -- Virtex is not selected, signals a config. error (INIT=0), or<br>118 -- is busy. Reset the address counter to zero whenever the
118 -- is busy. Reset the address counter to zero whenever the<br>119 -- /PROGRAM pin goes low and a new configuration sequence be
                -- /PROGRAM pin goes low and a new configuration sequence begins.
120 process(addr,cs,V_initb,V_busy,cclk)<br>121 begin
               begin
122 if(cclk'event and cclk=HI) then 
123 if((cs=HI) and (V_initb=HI) and (V_busy=LO)) then<br>124 addr <= addr + 1;
124 addr <= addr + 1; 
125 elsif(programb = LO) then 
                                        addr \leq (others= >LO);127 end if;
```

```
128 end if;<br>129 end process;
                 end process;
130 
                 -- pass the Flash address out to the Flash chip. Float the address
                 -- lines once configuration is done.<br>a \leq addr when (V_d\)when (V_done=LO) else (others=>FLOAT);
131<br>132<br>133<br>134<br>135
```
end config\_arch;

```
\begin{array}{ccc} 2 & \overline{1} \\ 3 & \overline{1} \end{array}# pin assignments for the XC95108 CPLD chip on the XSV Board
       #\begin{array}{c} 4 \\ 5 \\ 6 \end{array}6 # set all the bits in the initial state of the power-on 
 7 # counter so we get the maximum timeout interval<br>8 inst poweron cnt reg<*> INIT=S;
       inst poweron_cnt_reg<*> INIT=S;
\frac{9}{10}10 # Virtex FPGA<br>11 net V dout
11 net V_dout loc=p6;<br>12 net V wrb loc=p7;
12 net V_wrb loc=p7;<br>13 net V csb loc=p8;
13 net V_csb loc=p8;<br>14 net V_initb loc=p9;
14 net V_initb loc=p9;<br>15 net V done loc=p10
       net V_done loc=p10;
16 net V_progb loc=p11;<br>17 net V_cclk loc=p12;
17 net V_{\text{c}clk} loc=p12;<br>18 net V_{\text{m}<0}, loc=p13;
18 net V_m < 0 > loc=p13;<br>19 net V_m < 1 > loc=p14;
19 net V_m < 1 loc=p14;<br>20 net V_m < 2 loc=p15;
       net V_m<2> loc=p15;
21<br>22<br>23
       # Flash RAM
23 net resetb loc=p3;<br>
24 net ceb loc=P46<br>
25 net oeb loc=p42
       net ceb loc=P46;
25 net oeb \log_{10} 26 net web \log_{10} 27 net a<0> \log_{10} 43;
       net web \log_2 127 net a < 0 > loc=p16;<br>28 net a < 1 > loc=p17;
28 net a<1> loc=p17;<br>
29 net a<2> loc=p18;<br>
30 net a<3> loc=p19;
       net a<2> loc=p18;
30 net a < 3> loc=p19;<br>31 net a < 4> loc=p20;<br>32 net a < 5> loc=p23;
       net a<4> loc=p20;
32 net a < 5 > loc=p23;<br>33 net a < 6 > loc=p24;
33 net a < 6 > loc=p24;<br>34 net a < 7 > loc=p25;
34 net a < 7> loc=p25;<br>35 net a < 8> loc=p27;
35 net a < 8 > 1oc = p27;<br>36 net a < 9 > 1oc = p28;<br>37 net a < 10 > 1oc = p29;
       net a<9> loc=p28;
37 net a<10> \log_{10} 38 net a<11> \log_{10} 29;
38 net a<11> 10c = p30;<br>39 net a<12> 10c = p49;39 net a < 12> 10c = p49;<br>40 net a < 13> 10c = p50;
40 net a<13> loc=p50;<br>41 net a<14> loc=p52;
41 net a < 14 loc=p52;<br>42 net a < 15 loc=p53;
42 net a<15> loc=p53;<br>43 net a<16> loc=p54;
43 net a<16> loc=p54;<br>44 net a<17> loc=p55;
44 net a<17> loc=p55;<br>45 net a<18> loc=p56;
45 net a<18> loc=p56;<br>46 net a<19> loc=p58;
46 net a<19> loc=p58;<br>47 net a<20> loc=p59;
       net a<20> loc=p59;
48 
49 # programmable oscillator<br>50 met clk loc=p;
       net clk loc=p22;
```
#### <span id="page-10-0"></span>1 **Listing 4: Pin assignments for the Virtex-Flash configuration circuit.**